## Front-end Testing

Tim Babych, Sphere Software

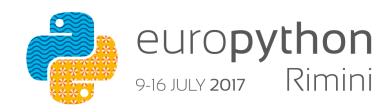

#### Installation

pip install selenium

- Put WebDriver drivers for your browsers into PATH
  - /usr/local/bin
  - GeckoDriver for Firefox
  - ChromeDriver for duh Chrome
  - Selenium-server is optional
  - PhantomJS RIP

# WebDriver spec is W3C candidate recommendation

https://www.w3.org/TR/webdriver/

#### We now a browser in our IPython shell:

```
>>> from selenium import webdriver
>>> driver = webdriver.Firefox()
>>> driver.get('http://google.com')
>>> driver.find_element_by_tag_name('title').text
'Google'
>>> q = driver.find element by name('q')
>>> q.send keys('rimini\n')
```

#### All their DOM are belong to us now!

We can query elements by

- \* CSS
- \* XPATH
- \* Tag names
- \* link text

We can look into value of elements
We can click clicky things
And send keys into typey things

#### **Finders**

- find\_element(s)\_by\_id
- find\_element(s)\_by\_name
- find\_element(s)\_by\_xpath
- find\_element(s)\_by\_link\_text
- find\_element(s)\_by\_partial\_link\_text
- find\_element(s)\_by\_tag\_name
- find\_element(s)\_by\_class\_name
- find\_element(s)\_by\_css\_selector

#### One finder to rule them all:

from selenium.webdriver.common.by import By

```
driver.find_element(By.SOMETHING, 'some_rule')
driver.find_elements(By.SOMETHING, 'some_rule')
```

ID
XPATH
LINK\_TEXT
CSS SELECTOR

# XPath selector can be copied from Chrome devtools

And evaluated with \$x(query)

#### Easy. Like drawing an owl

1. Draw some circles

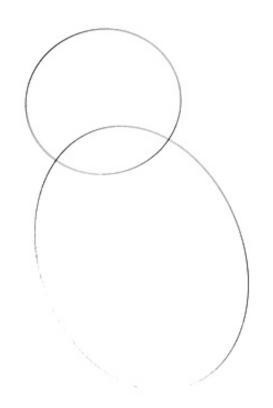

2. Draw the rest of the sneaky owl

## Let's test an Angular app.

#### A Tour of Heroes

https://www.npmjs.com/package/angular2-tour-of-heroes

## Ugly.py

It is called that way for a reason

#### Problem with timeouts

- Too little will break things
- Too much will slow tests

- Solution:
  - Wait for condition, not time
  - Implicitly for all elements
  - Explicitly only sometimes

## DRY

This is not the time when dumb tests are ok

# Because writing tests must be easy

Otherwise people will not write them

## PageObject to the rescue!

Because OOP is Pythonic

## It is ok to cut corners

E.g. login is often slow, short-circuit it.

#### Do not use Selenium

To grab JSON requests is enough

## Test one thing at a time

test\_search\_cart\_purchase\_delivery\_refund()

## XPath or CSS?

CSS for everyday, XPath in a clinch

## Screenshots (because looks do matter)

- Needle for Nose
  - https://github.com/python-needle/needle
- Pytest-Needle for Pytest
  - https://github.com/jlane9/pytest-needle

#### **Frameworks**

(somebody else's favorite set of hacks)

- Bok-Choy from EDX
  - https://github.com/edx/bok-choy
- Py.Saunter from Element34
  - https://github.com/Element-34/py.saunter
- Webium from Wargaming
  - https://github.com/wgnet/webium

### Thanks!

Questions? Comments?

Code:

https://github.com/tymofij/test heroes

http://clear.com.ua

Github: tymofij

Twitter: tymofiy

https://sphereinc.com/

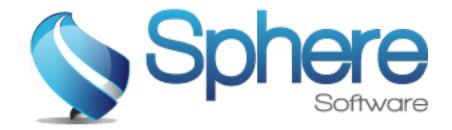